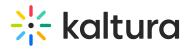

## Sakai

Last Modified on 05/18/2020 5:37 pm IDT

| Field | Description                                                                        |
|-------|------------------------------------------------------------------------------------|
|       | Enables the Sakai module. This setting is preconfigured and should not be changed. |